[Windows](http://thedoc2015.westpecos.com/goto.php?q=Windows 7 Error Code 28) 7 Error Code 28 >[>>>CLICK](http://thedoc2015.westpecos.com/goto.php?q=Windows 7 Error Code 28) HERE<<<

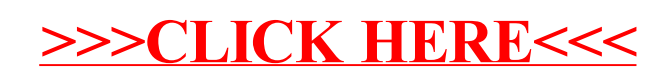